EMBEDDED LINUX PRIMER A PRACTICAL REAL WORLD APPROACH 2ND EDITION

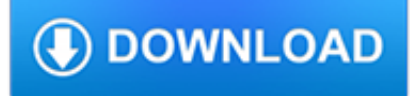

### **embedded linux primer a pdf**

eBook Details: Paperback: 312 pages Publisher: WOW! eBook (July 18, 2018) Language: English ISBN-10: 178913949X ISBN-13: 978-1789139495 eBook Description: Hands-On Natural Language Processing with Python: Foster your NLP applications with the help of deep learning, NLTK, and TensorFlow

## **eBook3000**

BeagleBone Black Description. The BeagleBone Black is the newest member of the BeagleBoard family. It is a lower-cost, high-expansion focused BeagleBoard using a low cost Sitara XAM3359AZCZ100 Cortex A8 ARM processor from Texas **Instruments** 

## **Beagleboard:BeagleBoneBlack - eLinux.org**

Preface References to Microsoft Windows and Linux 6 SQL Stored Procedures and Embedded SQL To maintain the quality of our products and services, we would like your comments on the

## **SQL Stored Procedures and Embedded SQL - tunweb.teradata.ws**

Abstract. Scalable Vector Graphics (SVG) is a Web graphics language. SVG defines markup and APIs for creating static or dynamic images, capable of interactivity and animation, including various graphical effects.

## **An SVG Primer for Today's Browsers - World Wide Web**

\*Eligible products include AMD Ryzen™ 7 and AMD Ryzen™ 5 desktop processors with 2000 Series model numbers. Following purchase, product must be installed on system where coupon code will be redeemed.

# **Welcome to AMD | Processors | Graphics and Technology | AMD**

FreeBSD is a free and open-source Unix-like operating system descended from the Berkeley Software Distribution (BSD), which was based on Research Unix.The first version of FreeBSD was released in 1993. In 2005, FreeBSD was the most popular open-source BSD operating system, accounting for more than three-quarters of all installed BSD systems.. FreeBSD has similarities with Linux, with two major ...

### **FreeBSD - Wikipedia**

Mark Your Calendars for Microchip MASTERs 2019! Phoenix, Arizona, August 7-10, 2019 (Pre-conference August 5-6) The Premier Technical Training Conference for Embedded Control Engineers

## **Home | Microchip Technology**

Brocade products are now part of Broadcom, and it's still very easy to access the documentation you need. Just visit the following pages to download support documentation for Brocade and other fibre channel-related products:

### **Valued Brocade Customers and Partners - Broadcom Limited**

ZFS is a combined file system and logical volume manager designed by Sun Microsystems.ZFS is scalable, and includes extensive protection against data corruption, support for high storage capacities, efficient data compression, integration of the concepts of filesystem and volume management, snapshots and copy-on-write clones, continuous integrity checking and automatic repair, RAID-Z, native ...

## **ZFS - Wikipedia**

Linux Information Portal YoLinux.com includes informative tutorials and links to many Linux sites. Covers Linux topics from desktop to servers and from developers to users. Linux software development tutorials include topics on Java and C/C++.

### **YoLinux.com: Linux Tutorials, Help, Documentation and**

Greater Orlando Linux Users Group Our mailing lists are high signal to noise. Mailing list participants worldwide are welcome at GoLUG.

# **GoLug**

Reducing Patching Downtime Online Patching With Oracle 11g Release 2 Database • Functionality uses native 11gR2 features that allow online application

### **E-Business Suite Technology Stack Certification Roadmap**

The Internet of Things What is it and how does it work? Read the primer: Your IoT Primer [pdf] Learn the terms: IoT Glossary For automation professionals: IoT Technical Note (SNAP PAC REST API) For IT professionals: IoT Technical Note (SNAP PAC REST API) Solve 3 IoT problems: Edge Computing Primer Fog Computing vs. Edge Computing: what's the difference? ...

### **The Internet of Things - info.opto22.com**

McAfee Unveils New Advanced Threat Research Lab. The new Advanced Threat Research Lab provides our researchers access to state-of-the-art hardware and equipment targeting the discovery, exploitation, and responsible disclosure of critical vulnerabilities.

## **McAfee Threat Center – Latest Cyberthreats | McAfee**

Deriving meaning in a time of chaos: The intersection between chaos engineering and observability. Crystal Hirschorn discusses how organizations can benefit from combining established tech practices with incident planning, post-mortem-driven development, chaos engineering, and observability.

## **Ideas - O'Reilly Media**

Preface Changes to This Book 4 SQL Data Types and Literals Changes to This Book Release Description Teradata Database 13.0 March 2010 Added an example of a Period literal that uses the UNTIL\_CHANGED value.

## **SQL Data Types and Literals - tunweb.teradata.ws**

Join GitHub today. GitHub is home to over 31 million developers working together to host and review code, manage projects, and build software together.

### **free-programming-books/free-programming-books.md at master**

How To Digitally Sign A PDF Document Using USB token In Java. Using PDFOne (for Java). [PDFOne (for Java) - February 2019] Using StarDocs with UniGUI

## **Gnostice Developer Tools | Advanced DOCX, DOC and PDF**

Oracle acquired Sun Microsystems in 2010, and since that time Oracle's hardware and software engineers have worked side-byside to build fully integrated systems and optimized solutions designed to achieve performance levels that are unmatched in the industry. Early examples include the Oracle Exadata Database Machine X2-8, and the first Oracle Exalogic Elastic Cloud, both introduced in late 2010.

### **Oracle and Sun Microsystems | Strategic Acquisitions | Oracle**

Express yourself through your genes! See if you can generate and collect three types of protein, then move on to explore the factors that affect protein synthesis in a cell.

### **Gene Expression Essentials - Gene Expression | DNA**

The map shown above is embedded from aprs.fi. It shows a view of Prague in the Czech Republic. As it is a live map, what you will see will depend on when you are looking at it, but during the daytime there are usually at least a couple of mobiles driving around (shown by a red car symbol) whose positions are shown on the map.

## **APRS - Putting ham radio on the map - G4ILO's Shack**

The latest news and views on all things Linux and open source by seasoned Unix and Linux user Steven J. Vaughan-Nichols.

### **Blogs | ZDNet**

OS/Forth OS/4th. The Complete Operating System. "Microsoft - Breakfast of Champions" Presented by: Christopher Passauer. You hold the tools and future in your hands ...

# **OS/Forth**

Test the pH of everyday liquids such as coffee, spit, and soap to determine whether each is acidic, basic, or neutral. Investigate how adding more of a liquid or diluting with water affects pH.

## **pH Scale: Basics - pH | Acids | Bases - PhET Interactive**

The Global Positioning Systems (GPS) Resource Library What is the GPS Resource Library? This is a page of links containing information about the Global Positioning System (GPS) and handheld GPS units.

## **The GPS Resource Library - Macintosh GPS Communications**

Pages in category "C2000" The following 82 pages are in this category, out of 82 total.

## **Category:C2000 - Texas Instruments Wiki**

Linux Short Cuts to Better Solutions with the Oracle Linux ISV Catalog. Whether you're an Oracle customer or partner, there are many reasons to look for solutions certified for use with Oracle Linux and Oracle VM – on-premises or in the cloud.

## **Oracle Blogs | Oracle Linux Blog**

El núcleo Linux, desde la primera publicación de su código fuente en 1991, nacido desde un pequeño número de archivos en lenguaje C bajo una licencia que prohíbe la distribución comercial a su estado actual de cerca de 296 MiBs de fuente bajo la Licencia pública general de GNU

## **Historia de Linux - Wikipedia, la enciclopedia libre**

Un sistema embebido [1] o empotrado (integrado, incrustado) es un sistema de computación diseñado para realizar una o algunas pocas funciones dedicadas, [2] [3] frecuentemente en un sistema de computación en tiempo real.Al contrario de lo que ocurre con los ordenadores de propósito general (como por ejemplo una computadora personal o PC) que están diseñados para cubrir un amplio rango de ...

### **Sistema embebido - Wikipedia, la enciclopedia libre**

A world where ubiquitous AR and VR exist? ZDNet's David Gewirtz tells TechRepublic's Karen Roby about what a future of ubiquitous AR and VR could look like, and the potential pros and cons it ...

### **Latest Topics | ZDNet**

Descripción detallada del producto -- 3PW98LA:HP ENVY - 13-ah0003la Incluye recursos, especificaciones e información de la garantía, además de enlaces a soporte técnico, hojas de datos del producto y una lista de productos compatibles.

### **HP ENVY - 13-ah0003la(3PW98LA)| HP® México**

2019 Security Predictions Report Mapping the Future: Dealing with Pervasive and Persistent Threats Learn what to expect

## **Threat Encyclopedia - Trend Micro USA**

Legend Evidence classes I Primary documents.Evidence from a standards document (official or de facto) defining a protocol that uses the CRC algorithm. II Implementations.A widely-available implementation that can calculate CRCs for any desired message.